# Chapter Objectives

- Understanding the meaning of local and global truncation errors and their relationship to step size for one-step methods for solving ODEs.
- Knowing how to implement the following Runge-Kutta (RK) methods for a single ODE:
	- Euler
	- Heun
	- Midpoint
	- Fourth-Order RK
- Knowing how to iterate the corrector of Heun's method.
- Knowing how to implement the following Runge-Kutta methods for systems of ODEs:
	- Euler
	- Fourth-order RK

# **Ordinary Differential Equations**

• Methods described here are for solving differential equations of the form:

$$
\frac{dy}{dt} = f(t, y)
$$

• The methods in this chapter are all *one-step* methods and have the general format:

$$
y_{i+1} = y_i + \phi h
$$

where  $\phi$  is called an *increment function*, and is used to extrapolate from an old value *y<sup>i</sup>* to a new value  $y_{i+1}$ .

### Euler's Method

• The first derivative provides a direct estimate of the slope at *t i* : *dy*  $dt\big|_{t_i}$  $f(t_i, y_i)$ 

and the Euler method uses that estimate as the increment

function:

$$
\phi = f(t_i, y_i)
$$
  

$$
y_{i+1} = y_i + f(t_i, y_i)h
$$

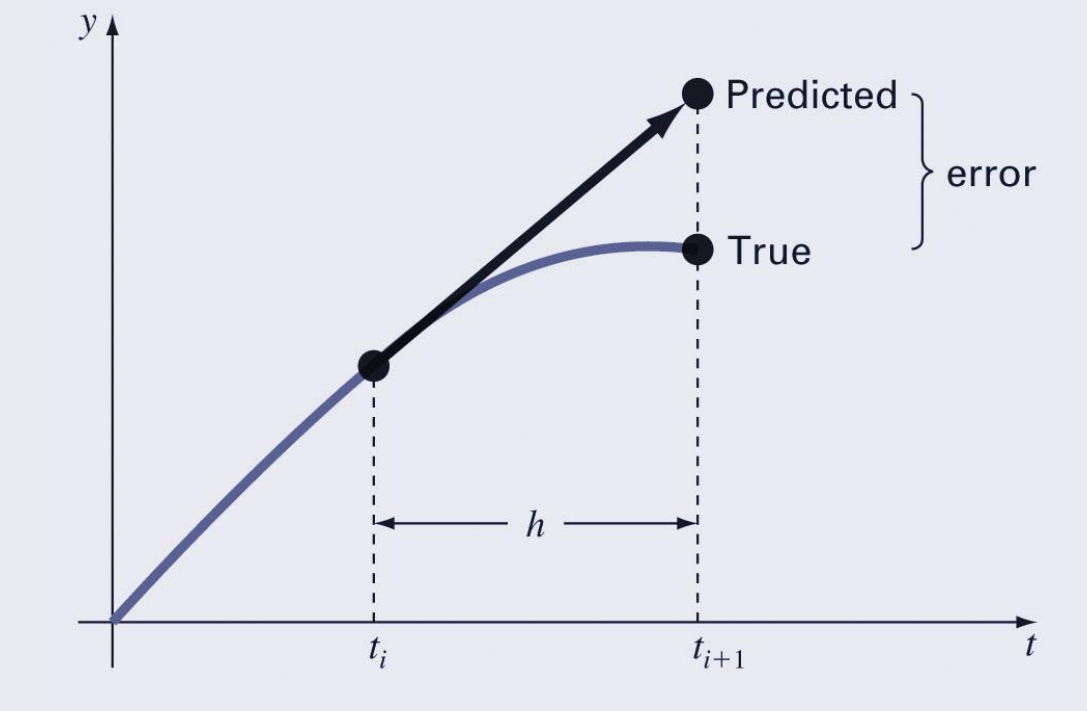

# Error Analysis for Euler's Method

- The numerical solution of ODEs involves two types of error:
	- *Truncation errors*, caused by the nature of the techniques employed
	- *Roundoff errors*, caused by the limited numbers of significant digits that can be retained
- The total, or *global* truncation error can be further split into:
	- *local truncation error* that results from an application method in question over a single step, and
	- *propagated truncation error* that results from the approximations produced during previous steps.

# Error Analysis for Euler's Method

- The local truncation error for Euler's method is *O*(*h* 2 ) and proportional to the derivative of *f*(*t*,*y*) while the global truncation error is *O*(*h*).
- This means:
	- The global error can be reduced by decreasing the step size, and
	- Euler's method will provide error-free predictions if the underlying function is linear.
- Euler's method is *conditionally stable*, depending on the size of *h*.

#### MATLAB Code for Euler's Method

```
function [t, y] = \text{eulode}(\text{dydt}, \text{tspan}, y0, h, \text{varargin})% eulode: Euler ODE solver
    [t, y] = \text{eulode}(\text{dydt}, \text{tspan}, y0, h, p1, p2, \ldots):
g.
\overline{\mathbf{r}}uses Euler's method to integrate an ODE
% input:
    dydt = name of the M-file that evaluates the ODE
\simtspan = [ti, tf] where ti and tf = initial and
\sim\astfinal values of independent variable
% y0 = initial value of dependent variable
% h = step sizep1, p2, \ldots = additional parameters used by dydt
8 -% output:
% t = vector of independent variable
% y = vector of solution for dependent variable
if nargin<4, error('at least 4 input arguments required'), end
ti = tspan(1); tf = tspan(2);if \sim (tf>ti), error ('upper limit must be greater than lower'), end
t = (ti:h:tf) '; n = length(t);
% if necessary, add an additional value of t
% so that range goes from t = ti to tf
if t(n) < tf
  t(n+1) = tf;n = n+1;end
y = y0*ones(n,1); &preallocate y to improve efficiency
for i = 1:n-1 % implement Euler's method
  y(i+1) = y(i) + dydt(t(i), y(i), varargin(:,))*(t(i+1)-t(i));end
```
#### Heun's Method

• One method to improve Euler's method is to determine derivatives at the beginning and predicted ending of the interval and average them:

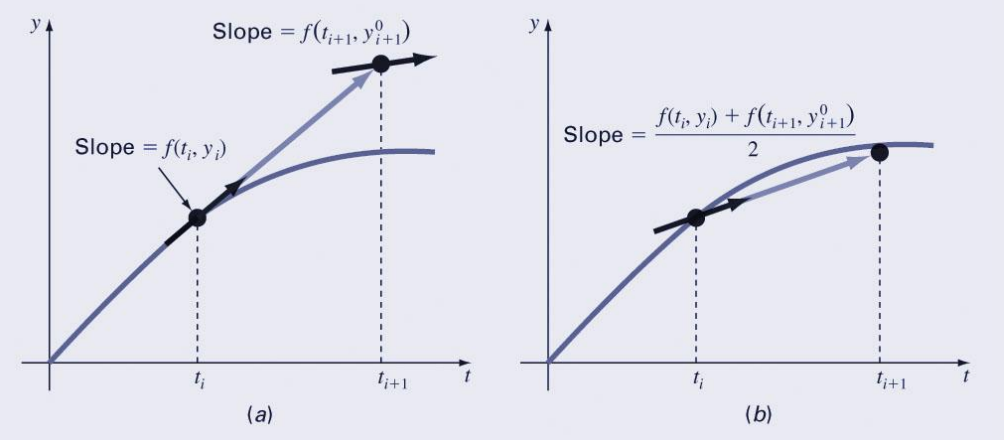

- This process relies on making a prediction of the new value of *y*, then correcting it based on the slope calculated at that new value.
- This predictor-corrector approach can be iterated to convergence:

$$
y_{i+1}^j + \frac{f(t_i, y_i^m) + f(t_{i+1}, y_{i+1}^{j-1})}{2}h
$$

## Midpoint Method

• Another improvement to Euler's method is similar to Heun's method, but predicts the slope at the midpoint of an interval rather than at the end:

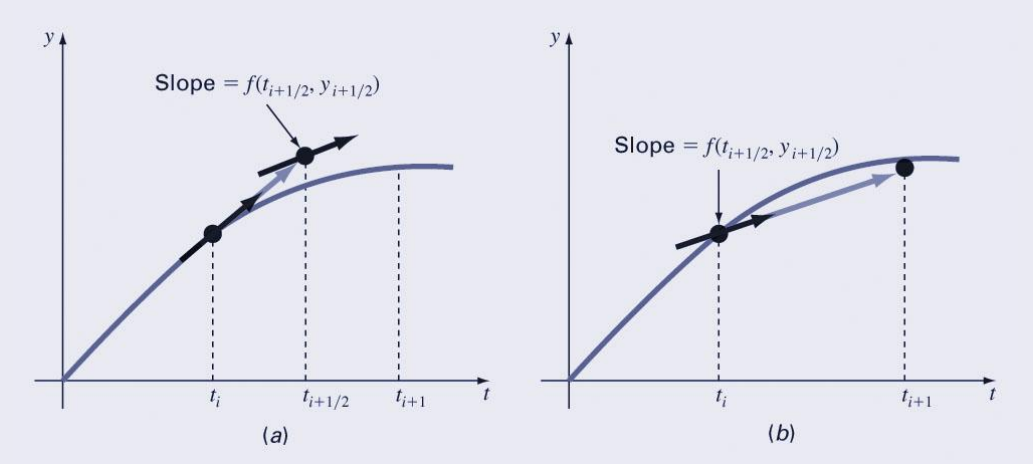

• This method has a local truncation error of  $O(h^3)$  and global error of  $O(h^2)$ 

## Runge-Kutta Methods

- Runge-Kutta (RK) methods achieve the accuracy of a Taylor series approach without requiring the calculation of higher derivatives.
- For RK methods, the increment function  $\phi$  can be generally written as:

 $\phi = a_1 k_1 + a_2 k_2 + \cdots + a_n k_n$ 

where the *a*'s are constants and the *k*'s are

$$
k_1 = f(t_i, y_i)
$$
  
\n
$$
k_2 = f(t_i + p_1 h, y_i + q_{11} k_1 h)
$$
  
\n
$$
k_3 = f(t_i + p_2 h, y_i + q_{21} k_1 h + q_{22} k_2 h)
$$
  
\n
$$
\vdots
$$

where the *p*'s and *q*'s are constants.  $k_n = f(t_i + p_{n-1}h, y_i + q_{n-1,1}k_1h + q_{n-1,2}k_2h + \cdots + q_{n-1,n-1}k_{n-1}h)$ 

#### Classical Fourth-Order Runge-Kutta Method

• The most popular RK methods are fourthorder, and the most commonly used form is:  $y_{i+1} = y_i +$ 1  $(k_1 + 2k_2 + 2k_3 + k_4)h$ 

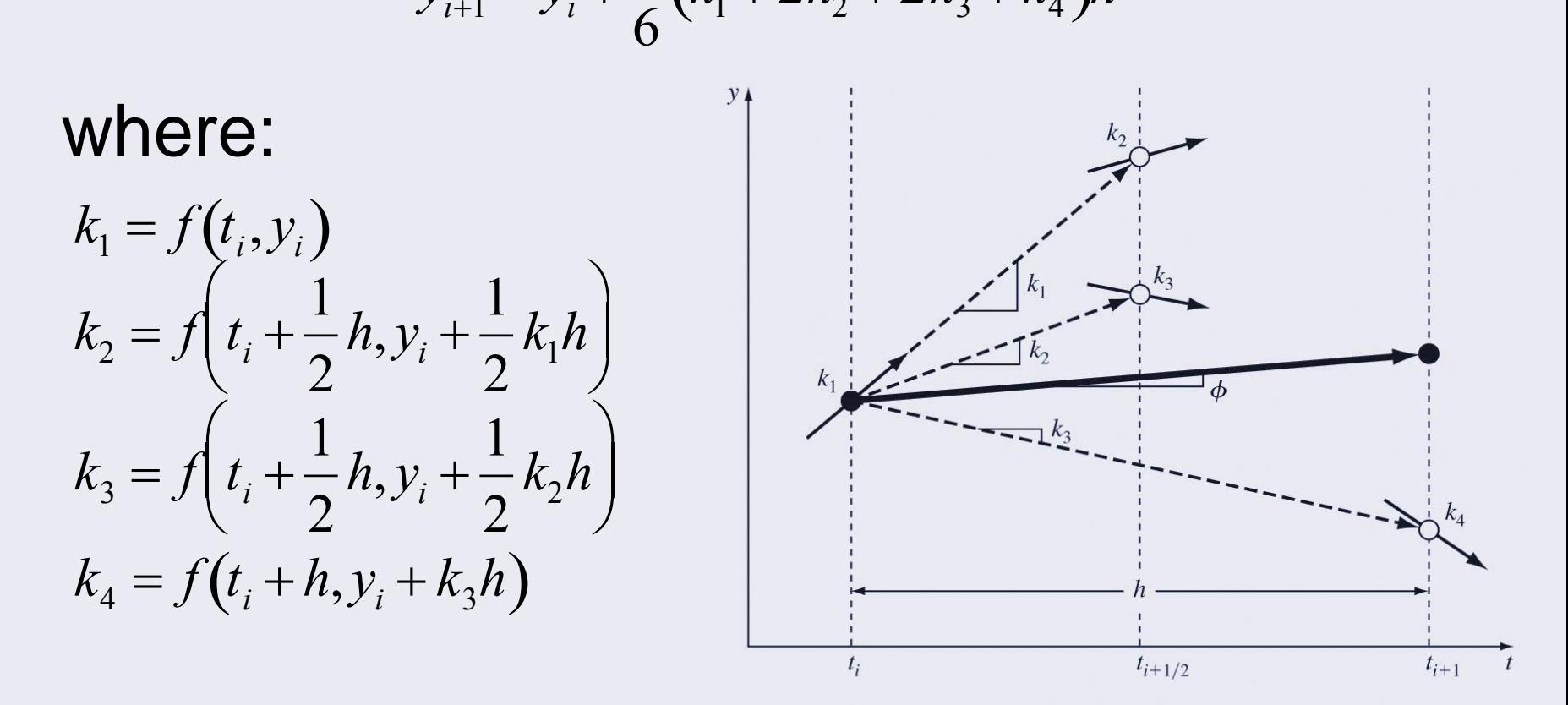

## Systems of Equations

• Many practical problems require the solution of a *system* of equations:

$$
\frac{dy_1}{dt} = f_1(t, y_1, y_2, \cdots, y_n)
$$
  
\n
$$
\frac{dy_2}{dt} = f_2(t, y_1, y_2, \cdots, y_n)
$$
  
\n
$$
\vdots
$$
  
\n
$$
\frac{dy_n}{dt} = f_n(t, y_1, y_2, \cdots, y_n)
$$

• The solution of such a system requires that *n* initial conditions be known at the starting value of *t*.

## Solution Methods

- Single-equation methods can be used to solve systems of ODE's as well; for example, Euler's method can be used on systems of equations - the one-step method is applied for every equation at each step before proceeding to the next step.
- Fourth-order Runge-Kutta methods can also be used, but care must be taken in calculating the *k*'s.

#### MATLAB RK4 Code

```
function [tp, yp] = rk4sys(dydt, tspan, y0, h, varargin)% rk4sys: fourth-order Runge-Kutta for a system of ODEs
    [t, y] = rk4sys(dydt, tspan, y0, h, p1, p2, ...): integrates
            a system of ODEs with fourth-order RK method
% input:
    dvdt = name of the M-file that evaluates the ODEs
害
    tspan = [ti, tf]; initial and final times with output
                       generated at interval of h, or
\mathbf{r}= [t0 t1 ... tf]; specific times where solution output
\astv0 = initial values of dependent variables
\mathbf{r}h = step sizep1, p2, \ldots = additional parameters used by dydt
% output:
    to = vector of independent variable
  yp = vector of solution for dependent variables
if nargin<4, error('at least 4 inout arguments required'), end
if any (diff (tspan) <= 0), error ('tspan not ascending order'), end
n = lenath(tspan);ti = tspan(1); tf = tspan(n);if n == 2t = (t i : h : t f); n = length(t);
  if t(n) < tf
    t(n+1) = tf:n = n+1;
  end
else
  t = tspan;end
tt = ti; v(1,:) = v0;np = 1; tp(np) = tt; yp(np,:) = y(1,:);
i = 1:while (1)tend = t(np+1);
  hh = t(np+1) - t(np);
```

```
if hh>h, hh = h; end
  while(1)if tt+hh\tt send, hh = tend-tt; endk1 = dydt(tt, y(i, :), varargin\{ : \} );
   ymid = y(i,:) + k1.*hh./2;k2 = dydt(tt+hh/2, ymid, varargin\{:\})';
   ymid = y(i,:) + k2*hh/2;k3 = dydt(tt+hh/2, ymid, varargin\{:\})';
   yend = y(i,:) + k3*hh;k4 = dydt(tt+hh, yend, varargin\{:\})';
   phi = (k1+2*(k2+k3)+k4)/6;
   y(i+1,:) = y(i,:) + phi*hh;tt = tt + hh;i=i+1:
   if tt>=tend, break, end
  end
 np = np + 1; tp(np) = tt; yp(np, :) = y(i, :);
 if tt>=tf, break, end
end
```